How To Factory Reset Acer Aspire V5 Windows 8
>>>CLICK HERE<<<

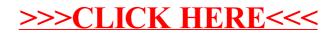